# **VIM for (PHP) Programmers**

Andrei Zmievski Yahoo! Inc

PHP Québec Conf  $\sim$  March 16, 2007

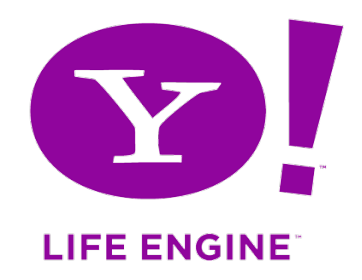

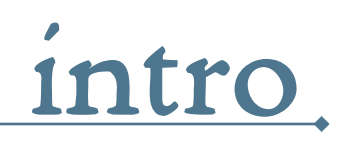

- <sup>~</sup> vim is incredibly powerful
- <sup>~</sup> but you have to speak its language
- $\sim$  and it will do everything you can imagine
- <sup>~</sup> languages in general are messy, ambiguous, and hard
- <sup>~</sup> yet fantastically brilliant, for they allow us to communicate

 $\sim$  Chuck Norris' tears cure cancer. Too bad he has never cried. Ever.  $\sim$ 

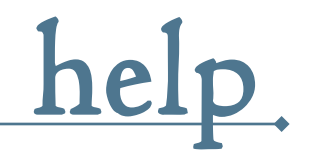

- <sup>~</sup> learn how to get help effectively
- <sup>~</sup> :help is your friend
- <sup>~</sup> use CTRL-V before a CTRL sequence command
- $\sim$  use i and v prefixes to get help for CTRL sequences in Insert and Visual modes
- $\sim$  use CTRL-] (jump to tag) and CTRL-T (go back) in help window

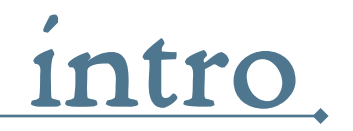

- <sup>~</sup> how well do you know vim's language?
- <sup>~</sup> what is the alphabet?
- <sup>~</sup> look at your keyboard
- <sup>~</sup> can you name what every key does?
- $\sim$  modes what are they?
- <sup>~</sup> how many do you know?
- <sup>~</sup> how many do you use?

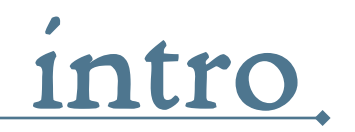

if you don't like the language, change it **example:** how do you quit vim quickly?

ZZ (exit with saving)

ZQ (exit without save)

or

- : nmap , w : x<CR>
- :nmap ,q :q!<CR>

tip: set showcmd to see partial commands as you type them

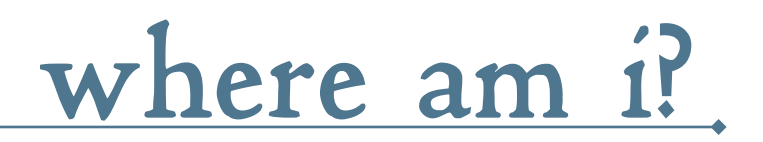

# How do you tell where you are?

- <sup>~</sup> simple CTRL-G
- <sup>~</sup> detailed gCTRL-G
- <sup>~</sup> do yourself a favor and set ruler
- <sup>~</sup> shows line, column, and percentage in status line
- $\sim$  or configure it however you want with 'rulerformat'

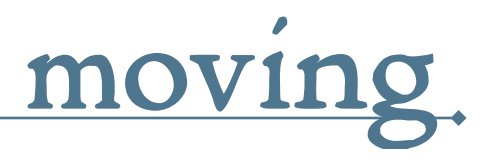

- $\sim$  do you us  $h/j/k/l$  for moving?
- <sup>~</sup> or are you stuck in GUIarrowy world?
- $\sim$  if you are, re-learn
- <sup>~</sup> save yourself countless miles of movement between home row and arrows

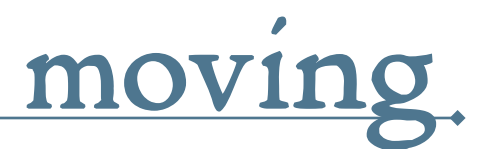

How do you move to:

- <sup>~</sup> start/end of buffer? gg and G
- ~ line n? nG or ngg
- $\sim$  n% into the file? n%
- $\sim$  the first non-blank character in the line?  $\hat{\ }$
- <sup>~</sup> first non-blank character on next line? <CR>
- $\sim$  first non-blank character on previous line?  $-$

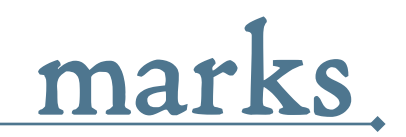

- <sup>~</sup> we can bookmark locations in the buffer
- <sup>~</sup> m<letter> sets mark named <letter> at current location
- <sup>~</sup> `<letter> jumps precisely to that mark
- <sup>~</sup> '<letter> jumps to the line with the mark
- <sup>~</sup> lowercase letter: mark is local to the buffer
- <sup>~</sup> uppercase letter: mark is global, your buffer will be switched to the file with the mark
- <sup>~</sup> :marks shows you your current marks

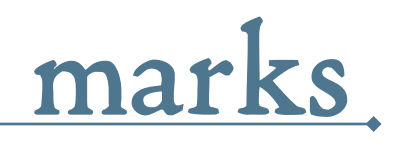

- <sup>~</sup> marks are very handy for changing text
- $\sim$  set a mark (let's say ma)
- <sup>~</sup> then you can do:
	- $\sim c$  a change text from cursor to mark a
	- $\sim d$  a delete text from cursor to mark a
	- $\alpha$  =  $'$  a reformat lines from current one to the one with mark a

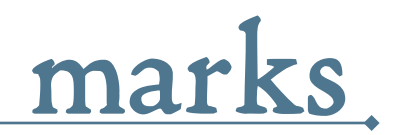

- <sup>~</sup> let's say you jump somewhere
- $\sim$  how do you go back?
- <sup>~</sup> `` moves you between the last two locations
- <sup>~</sup> you can set ` (the context mark) explicitly:
	- $\sim$   $\text{m}^{\sim}$ , jump elsewhere, then come back with  $\sim$

tip: CTRL-O and CTRL-I move between positions in the full jump history, but can't be used as motions

'. and `. - jump to the line or exact location of the last modification

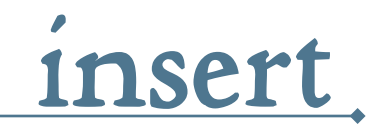

- <sup>~</sup> how many ways do you know of entering Insert mode?
- <sup>~</sup> Let's see: i I a A o O s S c C
- $\sim$  Add  $r$  R for good measure
- <sup>~</sup> And that's just single letter ones

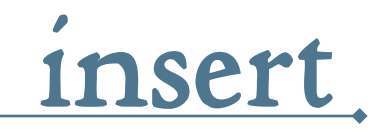

- <sup>~</sup> gi incredibly handy
- <sup>~</sup> goes to Insert mode where you left it last time
- <sup>~</sup> scenario: edit something, exit Insert, go look at something else, then gi back to restart editing

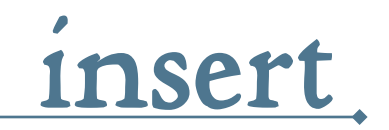

### Some more goodies:

- <sup>~</sup> CTRL-Y and CTRL-E (avoid work if you can)
	- <sup>~</sup> inserts chars from above or below the cursor
- $\sim$  CTRL-A (oops, i want to do that again)
	- <sup>~</sup> inserts previously inserted text
- <sup>~</sup> CTRL-R=<expr> (built-in calculator)
	- <sup>~</sup> inserts anything vim can calculate
- <sup>~</sup> CTRL-T and CTRL-D (tab and de-tab)
	- <sup>~</sup> inserts or deletes one shiftwidth of indent at the start of the line

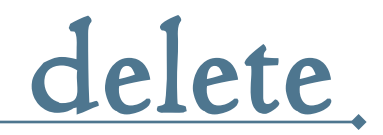

### set your <Backspace> free

#### : set backspace=start, indent, eol

lets you backspace past the start of edit, autoindenting, and even start of the line

 $\sim$  There is no theory of evolution, just a list of creatures Chuck Norris allows to live.  $\sim$ 

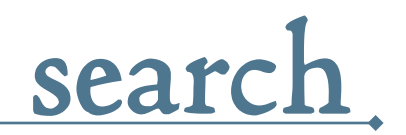

- <sup>~</sup> searching is essential
- <sup>~</sup> movement and information
- <sup>~</sup> how do you search?
- $~f/F/t/T$  anyone?
- $\sim$  how about  $\star$  and  $\#$ ?

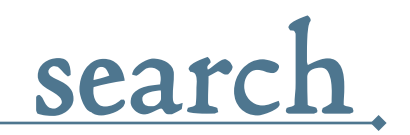

Search within the line:

- <sup>~</sup> f/F<char> jumps to the first <char> to the right/left and places cursor on it
- <sup>~</sup> t/T<char> jumps does the same, but stops one character short of it
- $\sim$  df; delete text from cursor to the first; to the right
- $\sim$  cT\$ change text from cursor up to the first \$ to the left

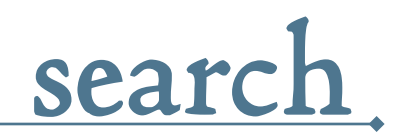

- <sup>~</sup> often you want to find other instances of word under the cursor
	- $\sim \star/\#$  find next/previous instance of whole word
	- $\alpha$  g\*/g# find next/previous instance of partial word
- <sup>~</sup> or find lines with a certain word:
	- $\sim$  [I and ]I list lines with word under the cursor
	- $\sim$  more convenient to use a mapping to jump to a line: :map <F5> [I:let nr = input("Which one: ") <Bar>exe "normal " . nr ."[\t"<CR>

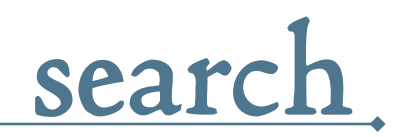

- <sup>~</sup> of course, there's always regexp search
- <sup>~</sup> /<pattern> search forward for <pattern>
- <sup>~</sup> ?<pattern> search backward for <pattern>
- <sup>~</sup> n repeats the last search
- <sup>~</sup> N repeats it in the opposite direction
- <sup>~</sup> vim regexp language is too sophisticated to be covered here

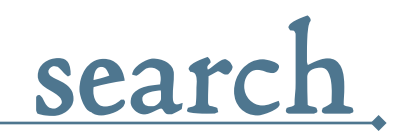

## Control your search options

- <sup>~</sup> :set wrapscan to make search wrap around
- <sup>~</sup> :set incsearch incremental search, <Enter> accepts, <Esc> cancels
- <sup>~</sup> :set ignorecase case-insensitive search, or use this within the pattern:
	- $\sim \sum_{n=1}^{\infty}$  force case-insensitive search
	- $\sim \sqrt{C}$  force case-sensitive search

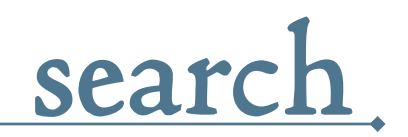

- <sup>~</sup> remember that every search/jump can be used as a motion argument
- $\sim d/\hat{H}$  delete everything up to the next comment
- <sup>~</sup> y/^class/;?function copy everything from current point to the first "function" before the first "class"

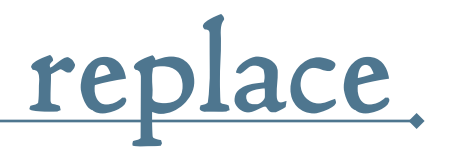

- <sup>~</sup> :[range]s/<pattern>/<replace>/{flags} is the substitute command
- <sup>~</sup> used mainly with range addresses
- <sup>~</sup> range addresses are very powerful (read the manual)
- <sup>~</sup> but who wants to count out lines and do something like : -23, 'ts/foo/bar/
- <sup>~</sup> in reality you almost always use a couple of shortcuts and Visual mode for the rest

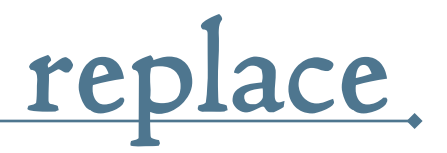

- <sup>~</sup> useful range addresses:
	- $\sim$  8 equal to 1, \$ (the entire file)
	- <sup>~</sup> . current line
	- <sup>~</sup> /<pattern>/ or ?<pattern>? line where <pattern> matches
- <sup>~</sup> :%s/foo/bar/ replace first foo in each matching line with bar in the entire file
- $\cdot$  :.,/<\/body>/s,<br/>, <br/>>, <br/> <br/>, gc fix br tags from current line until the one with  $\langle \text{body} \rangle$  in it, asking for confirmation  $(c - 'cautious' mode)$

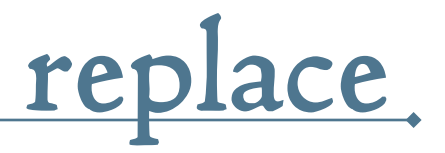

- $\sim \alpha$  repeat last substitution on current line
- $\sim$  :  $\&\&$  repeat it with the flags that were used
- <sup>~</sup> g& repeat substitution globally, with flags

 $\sim$  The opening scene of the movie "Saving Private Ryan" is loosely based on games of dodgeball Chuck Norris played in second grade.  $\sim$ 

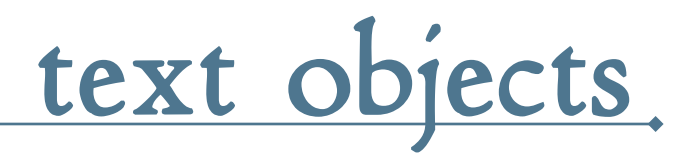

- <sup>~</sup> better know what they are
- <sup>~</sup> since they are fantastically handy
- <sup>~</sup> can be used after an operator or in Visual mode
- <sup>~</sup> come in "inner" and "ambient" flavors
- <sup>~</sup> inner ones always select less text than ambient ones

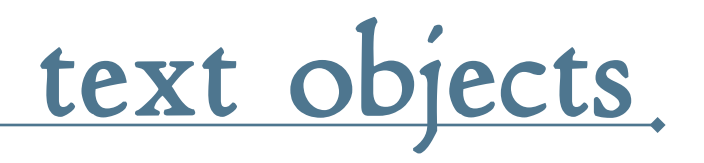

- $\sim$  aw, aW ambient word or WORD (see docs)
- $\sim$  iw, iW inner word or WORD (see docs)
- <sup>~</sup> as, is ambient or inner sentence
- $\sim$  ap, ip ambient or inner paragraph
- $\sim$  a{, i{ whole  $\{.\}$  block or text inside it
- $\sim$  a(, i( whole (..) block or just text inside it
- $\sim$  a<, i< whole <..> block or just text inside it

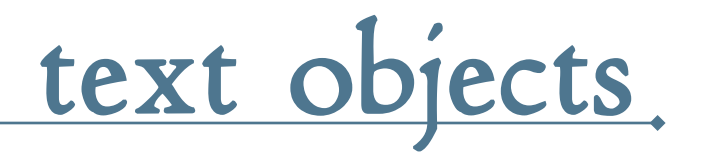

- <sup>~</sup> there are some cooler ones
- $\sim a'$ , i' single-quoted string or just the text inside
- $\sim a''$ , i" double-quoted string or just the text inside
	- <sup>~</sup> note that these are smart about escaped quotes inside strings
- <sup>~</sup> at, it whole tag block or just text inside (HTML and XML tags)

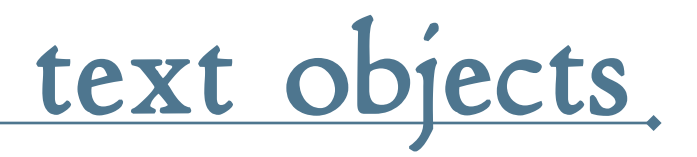

#### examples:

- das delete the sentence, including whitespace after
- ci( change text inside (..) block
- yat copy the entire closest tag block the cursor is inside
- gUi' uppercase text inside the single-quoted string vip - select the paragraph in Visual mode, without whitespace after

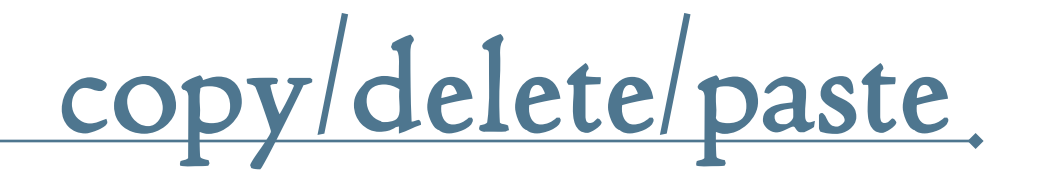

- <sup>~</sup> you should already know these
- $\sim$  y yank (copy), d delete, p paste after, P paste before
- $\sim$  ]p, ]P paste after/before but adjust the indent
- <sup>~</sup> Useful mappings to paste *and* reformat/reindent :nnoremap <Esc>P P'[v']=
	- :nnoremap <Esc>p p'[v']=

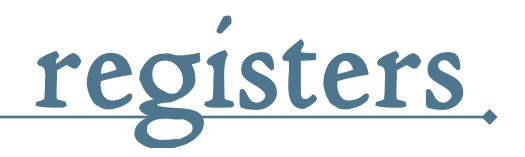

- <sup>~</sup> registers: your multi-purpose clipboard
- <sup>~</sup> you use them without even knowing
- $\sim$  every y or d command copies to a register
- <sup>~</sup> unnamed or named
- <sup>~</sup> "<char> before a copy/delete/paste specifies register named <char>

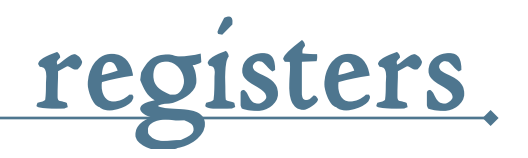

- $\sim$  copying to uppercase registers append to their contents
	- <sup>~</sup> useful for picking out bits from the buffers and pasting as a chunk
- $\sim$  "wyy copy current line into register w
- $\sim$  "WD cut the rest of the line and append it to the contents of register W
- $\sim$  "wp paste the contents of register w
- $\sim$  CTRL-Rw insert the contents of register w (in Insert mode)

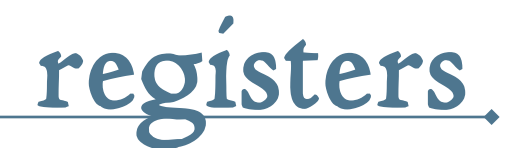

- <sup>~</sup> there are some special registers
	- $\sim$  " $\overline{0}$  text from last copy command that didn't use a register
	- $\sim$  "1 text from last delete command that didn't use a register (and was longer than one line, "- is used then)
	- ~ "2 through "9 text from delete commands before last one
	- <sup>~</sup> ". last inserted text
	- $\sim$  "% name of the current file
	- $\sim$   $\prime\prime$  black hole register (using it does not affect other registers)

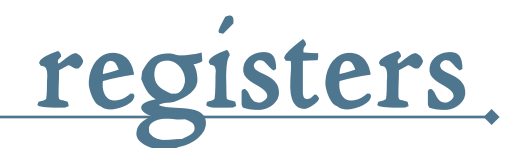

- <sup>~</sup> you can record macros into registers
	- <sup>~</sup> q<char> start recording typed text into register <char>
	- $\sim$  next q stops recording
	- <sup>~</sup> @<char> executes macro <char>
	- ~ @@ repeats last executed macro
- $\sim$  use  $:$  reg to see what's in your registers

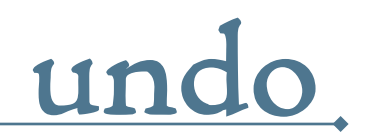

- <sup>~</sup> original vi had only one level of undo
- <sup>~</sup> yikes!
- <sup>~</sup> vim has unlimited (limited only by memory)
- <sup>~</sup> set 'undolevels' to what you need (1000 default)

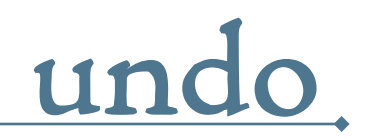

- $\sim$  simple case:  $u$  undo, CTRL-R redo
- <sup>~</sup> vim 7 introduces branched undo
- $\sim$  if you undo something, and make a change, a new branch is created
- $\sim$  g-, g+ go to older/newer text state (through branches)

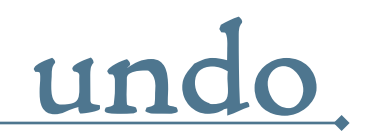

- <sup>~</sup> you can travel through time
	- $\sim$  : earlier Ns, m, h go to text state as it was N seconds, minutes, hours ago
	- <sup>~</sup> :later Ns,m,h go to a later text state similarly
- <sup>~</sup> :earlier 10m go back 10 minutes, before I drank a can of Red Bull and made all these crazy changes.Whew.
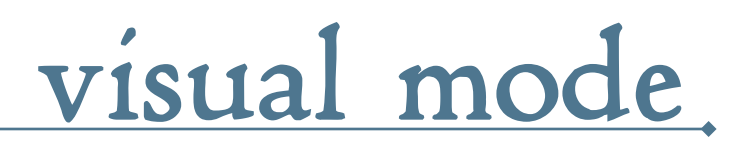

- $\sim$  use it, it's much easier than remembering obscure range or motion commands
- <sup>~</sup> start selection with:
	- <sup>~</sup> v characterwise,
	- <sup>~</sup> V linewise
	- <sup>~</sup> CTRL-V blockwise
- <sup>~</sup> use any motion command to change selection
- <sup>~</sup> can execute any normal or : command on the selection

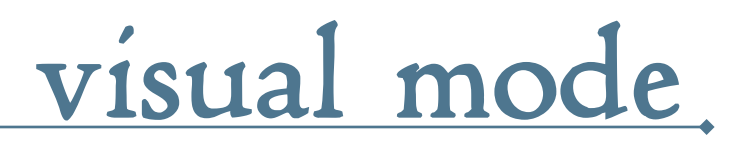

- <sup>~</sup> Visual block mode is awesome
- <sup>~</sup> especially for table-like text

tip: o switches cursor to the other corner, continue selection from there

- <sup>~</sup> Once you are in block mode:
	- <sup>~</sup> I<text><Esc> insert <text> before block on every line
	- <sup>~</sup> A<text><Esc> append <text> after block on every line
	- <sup>~</sup> c<text><Esc> change every line in block to <text>
	- r<char><Esc> replace every character with <char>

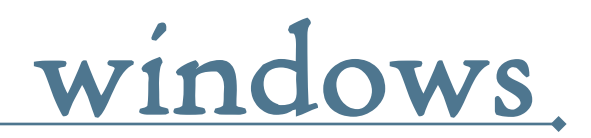

- <sup>~</sup> learn how to manipulate windows
- <sup>~</sup> learn how to move between them
- <sup>~</sup> :new, :sp should be at your fingertips
- <sup>~</sup> CTRL-W commands learn essential ones for resizing and moving between windows

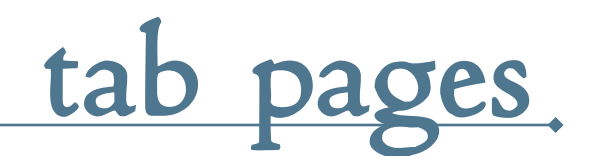

- <sup>~</sup> vim 7 supports tab pages
- <sup>~</sup> :tabe <file> to edit file in a new tab
- <sup>~</sup> :tabc to close
- $\sim$  : tabn, : tabp (or gt, gT to switch)
- <sup>~</sup> probably want to map these for easier navigation (if gt, gT don't work for you)

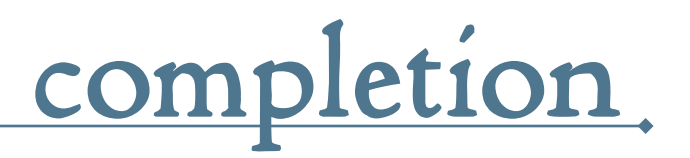

- <sup>~</sup> vim is very completion friendly
- $\sim$  just use  $\langle \text{Tab}\rangle$  on command line
	- <sup>~</sup> for filenames, set 'wildmenu' and 'wildmode' (I like "list:longest, full")
	- $\sim$  : new  $\sim$ /dev/fo<Tab> complete filename
	- <sup>~</sup> :help 'comp<Tab> complete option name
	- <sup>~</sup> :re<Tab> complete command
	- $\sim$  hit  $\langle \text{Tab} \rangle$  again to cycle, CTRL-N for next match, CTRL-P for previous

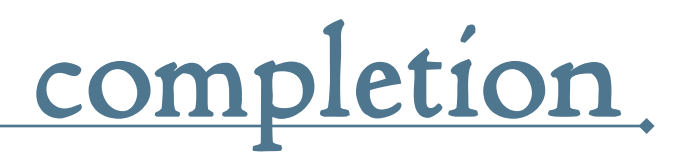

- <sup>~</sup> CTRL-X starts completion mode in Insert mode
- <sup>~</sup> follow with CTRL- combos (:help inscompletion)
- <sup>~</sup> i mostly use filename, identifier, and omni completion
- <sup>~</sup> when there are multiple matches, a nice completion windows pops up

 $\sim$  If tapped, a Chuck Norris roundhouse kick could power the country of Australia for 44 minutes.  $\sim$ 

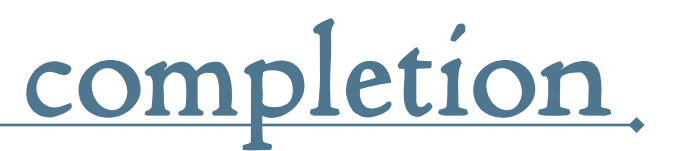

- <sup>~</sup> CTRL-X CTRL-F to complete filenames
- <sup>~</sup> CTRL-X CTRL-N to complete identifiers
- $\sim$  hey, that's so useful l'Il remap  $\langle \text{Tab}\rangle$

```
" Insert <Tab> or complete identifier
" if the cursor is after a keyword character
function MyTabOrComplete()
    let col = col('.'')-1if |col| getline('.')[col-1] ! \sim '\k'
         return "\<tab>"
     else
         return "\<C-N>"
     endif
endfunction
inoremap <Tab> <C-R>=MyTabOrComplete()<CR>
```
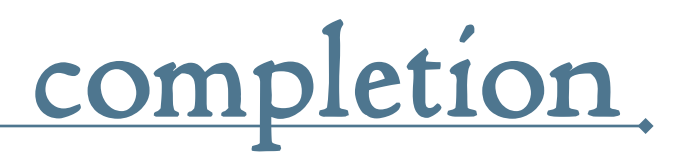

- <sup>~</sup> omni completion is heuristics-based
- <sup>~</sup> guesses what you want to complete
- $\sim$  specific to the file type you're editing
- <sup>~</sup> more on it later

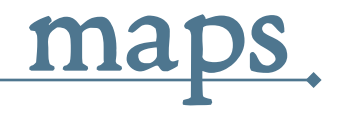

- <sup>~</sup> incredibly powerful
- <sup>~</sup> ...sometimes dangerous
- <sup>~</sup> ...almost always obscure
- <sup>~</sup> ...but consistently useful
- <sup>~</sup> teach vim your own lingo
- <sup>~</sup> :help key-mapping

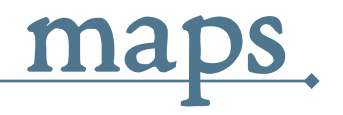

- <sup>~</sup> maps for every mode and then some
- <sup>~</sup> tired of changing text inside quotes?

:nmap X ci"

- <sup>~</sup> make vim more browser-like?
	- :nmap <Space> <PageDown>
- <sup>~</sup> insert your email quickly?
	- :imap ;EM me@mydomain.com
- <sup>~</sup> make <Backspace> act as <Delete> in Visual mode?
	- :vmap <BS> x

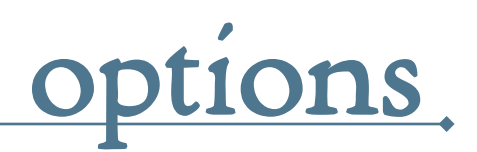

- <sup>~</sup> vim has hundreds of options
- <sup>~</sup> learn to control the ones you need
- <sup>~</sup> :options lets you change options interactively
- <sup>~</sup> :options | resize is better (since there are so many)

 $\sim$  Chuck Norris ordered a Big Mac at Burger King, and got one.  $\sim$ 

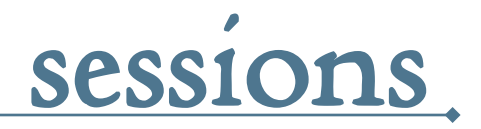

- <sup>~</sup> a session keeps the views for all windows, plus the global settings
- <sup>~</sup> you can save a session and when you restore it later, the window layout looks the same.
- <sup>~</sup> :mksession <file> to write out session to a file
- <sup>~</sup> :source <file> to load session from a file
- <sup>~</sup> vim -S <file> to start editing a session
- <sup>~</sup> gf go to file under cursor (CTRL-W CTRL-F for new window)
- <sup>~</sup> :read in contents of file or process
	- <sup>~</sup> :read foo.txt read in foo.txt
	- <sup>~</sup> :read !wc %:h run wc on current file and insert result into the text
- <sup>~</sup> filter text: :%!sort, :%!grep, or use :! in visual mode
	- <sup>~</sup> i like sorting lists like this: vip:!sort

# **miscellaneous**

- <sup>~</sup> use command-line history
- <sup>~</sup> : and / followed by up/down arrows move through history
- <sup>~</sup> : and / followed by prefix and arrows restrict history to that prefix
- $\sim$  q: and q/ for editable history (<Enter> executes, CTRL-C copies to command line)

# **miscellaneous**

- <sup>~</sup> CTRL-A and CTRL-X to increment/decrement numbers under the cursor (hex and octal too)
- ga what is this character under my cursor?
- <sup>~</sup> :set number to turn line numbers on
- <sup>~</sup> or use this to toggle line numbers:

:nmap <silent> <F6> set number!<CR>

- <sup>~</sup> :set autowrite stop vim asking if you want to write the file before leaving buffer
- <sup>~</sup> CTRL-E/CTRL-Y scroll window down/up without moving cursor

# **miscellaneous**

- <sup>~</sup> :set scroloff=N to start scrolling when cursor is  $N$  lines from the top/bottom edge
- <sup>~</sup> :set updatecount=50 to write swap file to disk after 50 keystrokes
- <sup>~</sup> :set showmatch matchtime=3 when bracket is inserted, briefly jump to the matching one
- <sup>~</sup> in shell: fc invokes vim on last command, and runs it after vim exits (or fc N to edit command N in history)
- <sup>~</sup> vimdiff in shell (:help vimdiff)

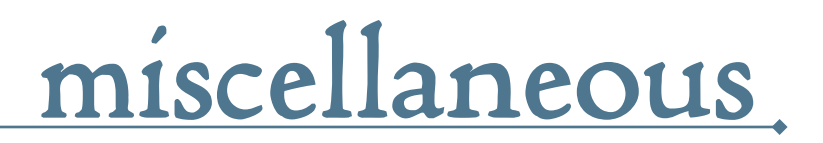

### $\sim$  map CTRL-L to piece-wise copying of the line above the current one

imap <C-L> @@@<ESC>hhkywjl?@@@<CR>P/@@@<CR>3s

 $\sim$  The show Survivor had the original premise of putting people on an island with Chuck Norris. There were no survivors and the pilot episode tape has been burned.  $\sim$ 

## **customization**

- $\sim$  customize vim by placing files in you  $\sim$ /.vim dir
- <sup>~</sup> filetype plugin on, filetype indent on

```
.vimrc - global settings
.vim/
  after/ - files that are loaded at the very end
     ftplugin/
     plugin/
     syntax/
      ...
  autoload/ - automatically loaded scripts
  colors/ - custom color schemes
  doc/ - plugin documentation
  ftdetect/ - filetype detection scripts
  ftplugin/ - filetype plugins
  indent/ - indent scripts
  plugin/ - plugins
  syntax/ - syntax scripts
```
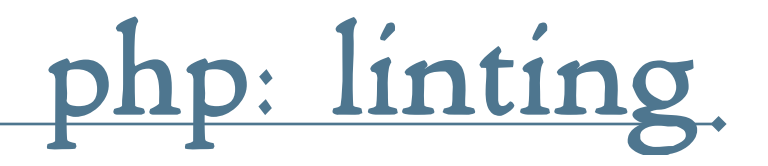

- <sup>~</sup> vim supports arbitrary build/lint commands
- <sup>~</sup> if we set 'makeprg' and 'errorformat' appropriately..

: set makeprg=php\  $-1\$  %

:set errorformat=%m\ in\ %f\ on\ line\ %l

- <sup>~</sup> now we just type :make (and <Enter> a couple of times)
- <sup>~</sup> cursor jumps to line with syntax error

**php: match pairs**

- <sup>~</sup> you should be familiar with % command (moves cursor to matching item)
- $\sim$  used with (), { }, [], etc
- <sup>~</sup> but can also be used to jump between PHP and HTML tags
- <sup>~</sup> use matchit.vim plugin
- $\sim$  but syntax/php. vim has bugs and typos in the matching rule
- <sup>~</sup> i provide my own

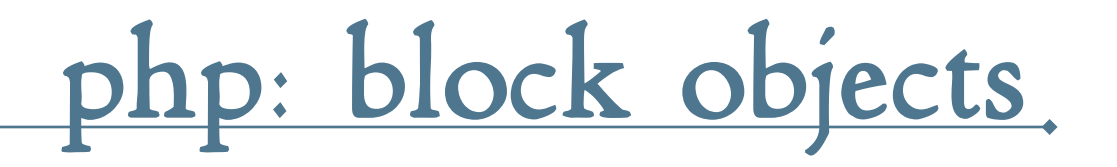

- <sup>~</sup> similar to vim's built-in objects
	- $\sim$  aP PHP block including tags
	- $\sim$  iP text inside PHP block

## examples:

- $\sim$  vaP select current PHP block (with tags)
- <sup>~</sup> ciP change text inside current PHP block
- $\sim$  yaP copy entire PHP block (with tags)
- <sup>~</sup> provided in my .vim/ftplugin/php.vim file

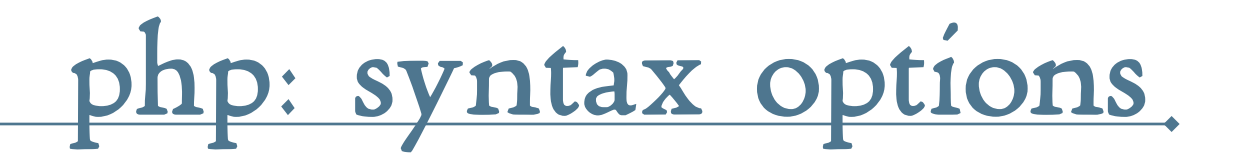

- <sup>~</sup> vim comes with a very capable syntax plugin for PHP
- <sup>~</sup> provides a number of options
	- $\sim$  let php sql query=1 to highlight SQL syntax in strings
	- ~ let php htmlInStrings=1 to highlight HTML in string
	- $\sim$  let php noShortTags = 1 to disable short tags
	- $\sim$  let php folding = 1 to enable folding for classes and functions

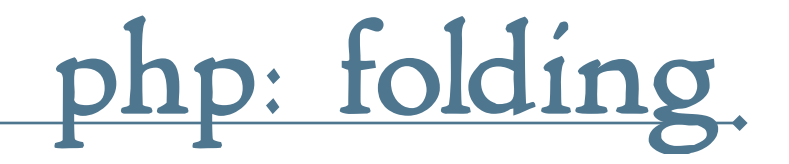

- <sup>~</sup> learn to control folding
	- <sup>~</sup> zo open fold (if the cursor is on the fold line)
	- <sup>~</sup> zc close closest fold
	- $~\sim$  zR open all folds
	- $~\sim$  zM close all folds
	- $\sim$  z j move to the start of the next fold
	- $\sim$  zk move to the end of the previous fold

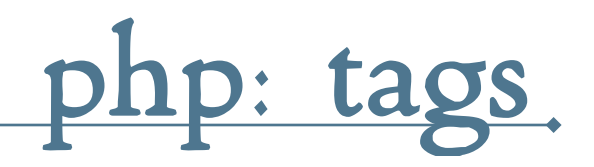

- <sup>~</sup> for vim purposes, tags are PHP identifiers (classes, functions, constants)
- <sup>~</sup> you can quickly jump to the definition of each tag, if you have a tags file
- <sup>~</sup> install Exuberant Ctags
- <sup>~</sup> it can scan your scripts and output tags file, containing identifier info
- <sup>~</sup> currently does not support class membership info (outputs methods as functions)
- $\sim$  have to apply a third-party patch to fix

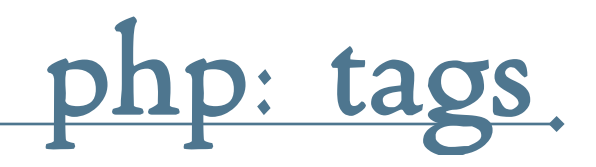

### <sup>~</sup> use mapping to re-build tags file after editing

```
nmap <silent> <F4>
         \ :!ctags-ex -f %:p:h/tags
         \ --langmap="php:+.inc"
         \ -h ".php.inc" -R --totals=yes
         \ --tag-relative=yes --PHP-kinds=+cf-v %:p:h<CR>
```

```
set tags=./tags, tags
```
<sup>~</sup> all PHP files in current file's directory and under it recursively will be scanned

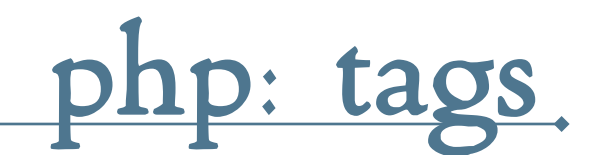

- $\sim$  CTRL-] jump to tag under cursor
- $\sim$  CTRL-W CTRL-] jump to tag in a new window
- $\sim$  : tag  $\le$  ident  $>$  jump to an arbitrary tag
- $\sim$  : tag /<regexp> jump to or list tags matching <regexp>
- $\sim$  if multiple matches select one from a list
- : tselect <ident> or /<regexp> list tags instead of jumping
- <sup>~</sup> CTRL-T return to where you were
- <sup>~</sup> See also taglist.vim plugin

**php: completion**

- <sup>~</sup> vim 7 introduces powerful heuristics-based omni completion
- <sup>~</sup> CTRL-X CTRL-O starts the completion (i map it to CTRL-F)
- <sup>~</sup> completes classes, variables, methods in a smart manner, based on context

**php: completion**

- <sup>~</sup> completes built-in functions too
- <sup>~</sup> function completion shows prototype preview
	- array <CTRL-X><CTRL-O> shows list of array functions
	- <sup>~</sup> select one from the list, and the prototype shows in a preview window
	- <sup>~</sup> CTRL-W CTRL-Z to close preview window

**php: completion**

- <sup>~</sup> switches to HTML/CSS/Javascript completion outside PHP blocks
- <sup>~</sup> see more:
	- <sup>~</sup> :help ins-completion
	- <sup>~</sup> :help popupmenu-completion
	- <sup>~</sup> :help popupmenu-keys

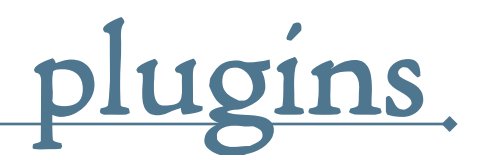

- <sup>~</sup> vim can be infinitely customized and expanded via plugins
- <sup>~</sup> there are thousands already written
- <sup>~</sup> installation is very easy, usually just drop them into .vim/plugin
- <sup>~</sup> read instructions first though

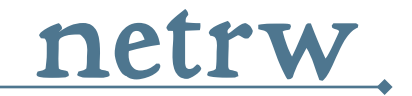

- <sup>~</sup> makes it possible to read, write, and browse remote directories and files
- <sup>~</sup> i usually use it over ssh connections via scp
- <sup>~</sup> need to run ssh-agent to avoid continuous prompts for passphrase
- <sup>~</sup> don't use passphrase-less keys!
- <sup>~</sup> once set up:
	- <sup>~</sup> vim scp://hostname/path/to/file
	- <sup>~</sup> :new scp://hostname/path/to/dir/

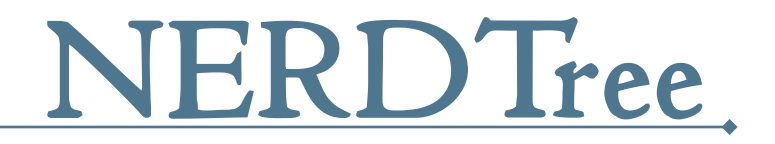

- <sup>~</sup> similar to netrw browser but looks more like a hierarchical explorer
- <sup>~</sup> does not support remote file operations
	- <sup>~</sup> :nmap <silent> <F7> :NERDTreeToggle<CR>

 $\sim$  James Cameron wanted Chuck Norris to play the Terminator. However, upon reflection, he realized that would have turned his movie into a documentary, so he went with Arnold Schwarzenegger.  $\sim$ 

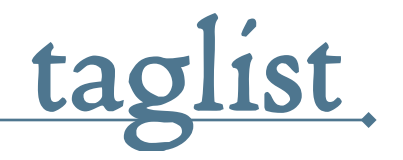

- <sup>~</sup> provides an overview of the source code
- <sup>~</sup> provides quick access to classes, functions, constants
- <sup>~</sup> automatically updates window when switching buffers
- <sup>~</sup> can display prototype and scope of a tag
- <sup>~</sup> requires Exuberant Ctags

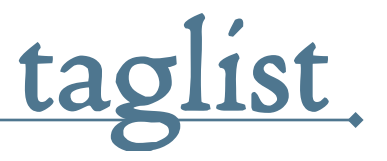

### $\sim$  stick this in  $\sim$ /.vim/after/plugin/general.vim

```
let Tlist Ctags Cmd = "/usr/local/bin/ctags-ex"
let Tlist Inc Winwidth = 1
let Tlist_Exit_OnlyWindow = 1
let Tlist File Fold Auto Close = 1
let Tlist Process File Always = 1
let Tlist_Enable_Fold_Column = 0
let tlist php settings = 'php;c:class;d:constant;f:function'
if exists('loaded_taglist')
     nmap <silent> <F8> :TlistToggle<CR>
endif
```
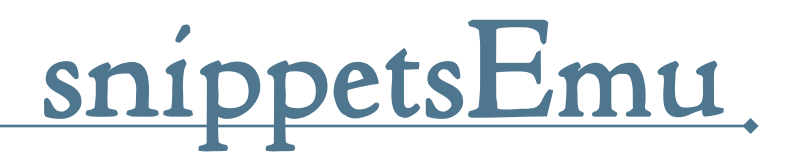

- <sup>~</sup> emulates some of the functionality of TextMate snippets
- <sup>~</sup> supports many languages, including PHP/HTML/ CSS/Javascript
- $\sim$  by default binds to  $\langle$ Tab> but that's annoying
- <sup>~</sup> need to remap the key after it's loaded
- $\sim$  put this in  $\sim$ /.vim/after/plugin/general.vim

```
if exists('loaded_snippet')
     imap <C-B> <Plug>Jumper
endif
inoremap <Tab> <C-R>=MyTabOrComplete()<CR>
```
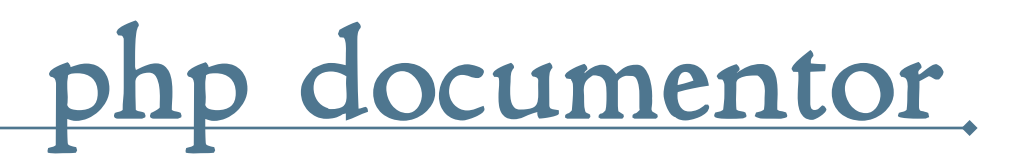

- <sup>~</sup> inserts PHP Documentor blocks automatically
- <sup>~</sup> works in single or multi-line mode
- <sup>~</sup> doesn't provide mappings by default
- <sup>~</sup> read documentation to set up default variables for copyright, package, etc
- $\sim$  put this in  $\sim$ /.vim/ftplugin/php.vim

```
inoremap <buffer> <C-P> <Esc>:call PhpDocSingle()<CR>i
nnoremap <buffer> <C-P> :call PhpDocSingle()<CR>
vnoremap <buffer> <C-P> :call PhpDocRange()<CR>
let g:pdv cfg Uses = 1
```
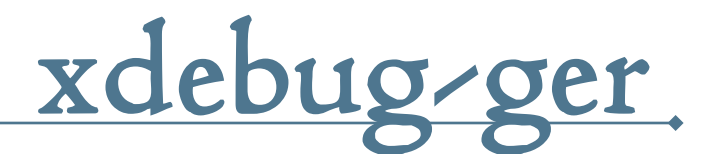

- $\sim$  allows debugging with xdebug through DBGp protocol
- <sup>~</sup> fairly basic, but does the job
- $\sim$  vim needs to be compiled with  $+$  python feature
- <sup>~</sup> see resources section for documentation links

 $\sim$  There is no chin behind Chuck Norris' beard. There is only another fist.  $\sim$ 

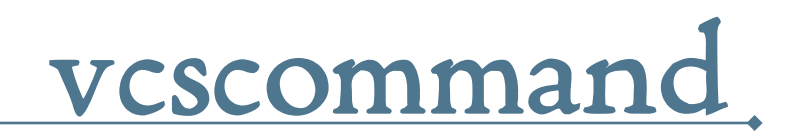

- <sup>~</sup> provides interface to CVS/SVN
- <sup>~</sup> install it, then :help vcscommand

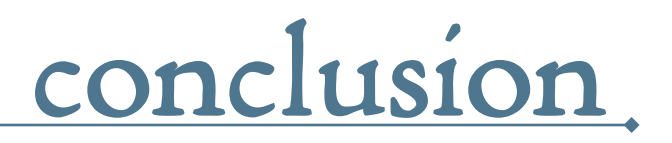

- <sup>~</sup> vim rules
- <sup>~</sup> this has been only a partial glimpse
- <sup>~</sup> from my very subjective point of view
- <sup>~</sup> don't be stuck in an editor rut
- <sup>~</sup> keep reading and trying things out
- ~ vim tips: http://www.vim.org/tips/
- vim scripts: http://www.vim.org/scripts/index.php
- Exuberant Ctags: http://ctags.sourceforge.net
- PHP patch for ctags: http://www.live-emotion.com/memo/index.php? plugin=attach&refer=%CA%AA%C3%D6&openfile=ctags-5.6j-php.zip
- article on xdebug and vim: http://2bits.com/articles/using-vim-andxdebug-dbgp-for-debugging-drupal-or-any-php-application.html
- more cool plugins:
	- ~ Surround: http://www.vim.org/scripts/script.php?script\_id=1697
	- ~ ShowMarks: http://www.vim.org/scripts/script.php?script\_id=152
	- ~ Vim Outliner: http://www.vim.org/scripts/script.php?script\_id=517
	- ~ Tetris: http://www.vim.org/scripts/script.php?script\_id=172
- Top 100 Chuck Norris Facts: http://reviews.ebay.com/Top-100-Chuck-Norris-Facts\_W0QQugidZ10000000000690883

"As with everything, best not to look too deeply into this." — me, i think

## Thank You!

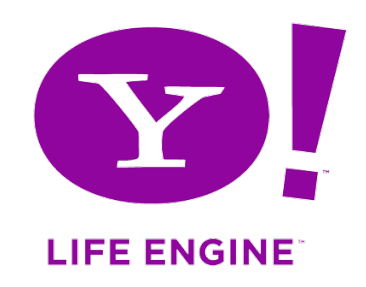

http://www.gravitonic.com/talks/